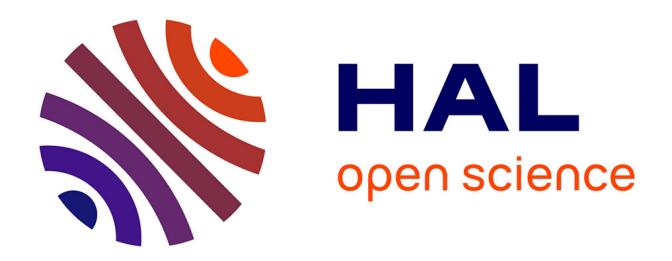

# **Vers une méthode d'évolution d'une ontologie guidée par l'annotation sémantique de tableaux du Web**

Patrice Buche, Juliette Dibie-Barthelemy, Liliana Ibanescu

## **To cite this version:**

Patrice Buche, Juliette Dibie-Barthelemy, Liliana Ibanescu. Vers une méthode d'évolution d'une ontologie guidée par l'annotation sémantique de tableaux du Web. IC'10 : Atelier Évolution d'ontologies, Jun 2010, Nîmes, France. lirmm-00538966

# **HAL Id: lirmm-00538966 <https://hal-lirmm.ccsd.cnrs.fr/lirmm-00538966>**

Submitted on 6 Sep 2022

**HAL** is a multi-disciplinary open access archive for the deposit and dissemination of scientific research documents, whether they are published or not. The documents may come from teaching and research institutions in France or abroad, or from public or private research centers.

L'archive ouverte pluridisciplinaire **HAL**, est destinée au dépôt et à la diffusion de documents scientifiques de niveau recherche, publiés ou non, émanant des établissements d'enseignement et de recherche français ou étrangers, des laboratoires publics ou privés.

# **Vers une méthode d'évolution d'une ontologie guidée par l'annotation sémantique de tableaux du Web**

Patrice Buche<sup>1</sup>, JulietteDibie-Barthélemy<sup>2</sup> et Liliana Ibanescu<sup>2</sup>

<sup>1</sup> UMR 1208 IATE, INRA Montpellier, buche@supagro.inra.fr <sup>2</sup>INRA Mét@risk, AgroParisTech, Paris {dibie, ibanescu}@agroparistech.fr

**Résumé** : Nous présentons dans cet article nos premières réflexions sur le processus d'évolution d'une ontologie de domaine utilisée pour alimenter et interroger un entrepôt de données ouvert sur le Web. Nous présentons tout d'abord la manière dont l'ontologie a été modélisée et construite. Puis, nous rappelons les grandes étapes du processus d'annotation semi-automatique de tableaux de données du Web qui permet d'alimenter l'entrepôt. Nous analysons enfin de manière succincte les moyens de gérer les évolutions de l'ontologie afin d'améliorer la qualité de l'annotation des tableaux du Web.

**Mots-clés** : Ingénierie des connaissances, évolution d'ontologie de domaine, annotation, interrogation.

## **1 Introduction**

Le cadre général dans lequel s'inscrit ce travail est la construction d'entrepôts de données thématiques pour l'aide à la décision. Notre travail a été motivé par la réalisation depuis une dizaine d'années de plusieurs applications en aide à la décision dans le domaine de l'alimentation : Sym'Previus (Leporq et al. 2005), outil de simulation de la croissance d'un microorganisme dans un aliment ; CARAT (Buche et al., 2006), outil d'évaluation de la contamination chimique d'une population cible ; et KB-Filières (Thomopoulos et al., 2009), outil d'évaluation de l'impact d'opérations unitaires de transformation sur la qualité d'un aliment. Bien qu'étant largement inspirés par des applications dans le domaine de l'alimentation humaine, l'approche proposée est générique et a, par exemple, été également évaluée sur une application en aéronautique (Hignette et al., 2009). Le point commun à toutes ces applications est la volonté de capitaliser des données de nature scientifique et technique afin de pouvoir ensuite les mobiliser dans des outils de simulation spécifiques à chaque domaine d'application. La démarche méthodologique suivie a débuté par la conception et la réalisation de bases de données relationnelles afin de définir la nature des données à capitaliser, la manière de les représenter et également de réaliser des prototypes.

#### *IC 2010 Atelier Evolution d'ontologie*

La mise en œuvre de ces bases de données a permis de se rendre compte qu'il était nécessaire pour réduire le temps de saisie des données, véritable goulot d'étranglement, de lever deux verrous méthodologiques: (1) prendre en compte le fait que les sources de données, généralement accessibles sur le Web, sont hétérogènes (vocabulaire non standardisé, formats variés), (2) accélérer l'extraction dans ces sources des données pertinentes, tâche qui doit être validée par un expert. La méthode proposée (Hignette et al., 2009) consiste à construire un système d'intégration de données thématiques ouvert sur le Web, guidé par une ontologie de domaine, qui propose un processus complet d'acquisition de données du Web, plus précisément des tableaux, pour enrichir des bases de données locales. Il faut tout d'abord construire l'ontologie de domaine, au sens de (Gomez-Pérez et al., 2004), définissant le vocabulaire et les données pertinentes du domaine d'application. Cette construction est réalisée en exploitant le schéma et les tables de référence des bases de données locales. Il est ensuite possible d'extraire de sources de données issues du Web (articles scientifiques, rapports de projets internationaux, pages Web, …) des tableaux de données. Ces tableaux sont annotés sémantiquement pour identifier l'information utile à l'aide de l'ontologie de domaine, ensuite stockés avec leurs annotations dans un entrepôt de données et enfin, intégrés avec les bases locales par un système d'interrogation flexible de type médiateur (Buche et al. 2009) en utilisant l'ontologie de domaine.

Dans cet article, nous nous intéressons à un nouveau verrou méthodologique : comment intégrer, dans le cycle de vie de l'entrepôt de données ouvert sur le Web, les évolutions de l'ontologie de domaine, élément central du système d'intégration proposé ? Les raisons, identifiées dans la littérature (Kondylakis & Flouris et al., 2009), qui nous amènent à vouloir faire évoluer l'ontologie, sont les suivantes: (1) améliorer la qualité des annotations qui dépend de la « qualité » de l'ontologie ; (2) pouvoir prendre en considération de nouvelles données qui deviennent pertinentes dans un domaine d'application, (3) pouvoir tirer partie de nouvelles ressources ontologiques mises à disposition sur le Web concernant le domaine d'application, (4) prendre en compte de nouveaux besoins des utilisateurs. Dans la première section de cet article, nous présentons la modélisation et la création de l'ontologie de domaine. Dans la deuxième section, nous faisons quelques rappels sur la méthode d'annotation sémantique de tableaux. Puis, dans la troisiième section, nous présentons nos premières réflexions sur la gestion des évolutions de l'ontologie, à savoir le repérage des causes d'évolution, les possibilités d'évolution et l'évaluation de la qualité de l'évolution. Enfin, nous concluons cet article et présentons les perspectives de ce travail.

## **2 Modélisation et création d'une ontologie de domaine**

Comme nous l'avons indiqué dans l'introduction, l'ontologie de domaine contient le vocabulaire et les connaissances nécessaires à l'extraction et l'annotation des tableaux de données du Web. Nous présentons dans cette partie les paramètres qui influencent la modélisation de l'ontologie, selon un nouvel angle de vue orienté par la tâche. Puis nous détaillons la manière dont l'ontologie est construite à partir des bases de données locale.

Dans (Reymonet et al., 2006), trois paramètres influencent la modélisation de l'ontologie : la tâche à réaliser, le domaine d'intérêt et l'application. Dans notre cas, la tâche à réaliser est l'annotation de tableaux de données. Le domaine d'intérêt est un sous-domaine de l'alimentation (risque microbiologique, risque chimique, impact des procédés de transformation sur la qualité des aliments). Il est étroitement lié à la tâche et ne contient que les connaissances nécessaires pour réaliser l'annotation de tableaux. Enfin, l'application est l'interrogation de l'entrepôt de données, construit à partir des tableaux du Web annotés, guidée par l'ontologie de domaine à des fins de simulation pour l'aide à la décision. L'entrepôt de données alimente en effet des modèles de simulation numérique faisant partie de la boite à outil des experts. Par exemple, en microbiologie prévisionnelle, le modèle de simulation permet d'estimer la probabilité qu'un aliment soit contaminé au delà du seuil autorisé dans la réglementation en fonction d'une date limite de consommation donnée.

A la différence de (Aussenac-Gilles et al. 2003) qui fonde la construction de l'ontologie sur une analyse de corpus, notre ontologie est construite à partir d'un schéma de base de données et d'ensembles de termes présents dans des tables de cette base. Cette base de données a été élaborée avec les experts du domaine. Par exemple, dans le cadre du projet Sym'Previus, les experts qui ont participé à la construction de la base de données sont des spécialistes en microbiologie prévisionnelle de plusieurs centres techniques français (Adria, Aerial, …) et de plusieurs industriels de l'agroalimentaire (Bongrain, Danone, …). Les termes présents dans la base peuvent avoir été déterminés au moment de la saisie manuelle à partir d'un corpus de sources de données (le corpus Sym'Previus), ou à partir de ressources terminologiques préexistantes (Ireland & Moller, 2000).

| Organism       | aw minimum | aw optimum    | aw maximum |
|----------------|------------|---------------|------------|
| Clostridium    | 0.943      | $0.95 - 0.96$ | 0.97       |
| Staphylococcus | 0.88       | 0.98          | 0.99       |
| Salmonella     | 0.94       | 0.99          | 0.991      |
|                |            |               |            |

*Table 1: Cardinal values*

<span id="page-3-0"></span>*Figure 1 Exemple de tableau du Web* 

Une ontologie de domaine correspond à une vision conceptuelle d'une tâche et d'un domaine partagée par une communauté d'utilisateurs. Dans notre modélisation, la tâche a une influence à la fois sur le choix des concepts génériques et des relations entre les concepts de l'ontologie. En effet, la tâche consiste à extraire d'un tableau du Web les colonnes qui correspondent à des concepts pertinents pour le domaine considéré et qui sont eux-mêmes r[eliés entre](#page-3-0) eux par des relations sémantiques. Par exemple, dans le tableau de la Figure 1, on cherche à reconnaître le concept

#### *IC 2010 Atelier Evolution d'ontologie*

*Microorganism* dans la première colonne et le concept *Aw* (activité de l'eau dans un aliment) dans les trois autres. La relation sémantique *GrowthParameterAw* reconnue dans ce tableau relie le concept *Microorganism* au concept *Aw*. Elle représente l'intervalle de valeurs de l'activité de l'eau dans un aliment qui pe[rmet une](#page-4-0)  croissance du microorganisme. Dans l'ontologie, dont un extrait est présenté dans la Figure 2, trois concepts génériques permettent de structurer la connaissance : ce sont les concepts *Relation*, *SymbolicConcept* et *NumericConcept*. On distingue les concepts numériques des concepts symboliques car on ne leur associe pas les mêmes connaissances. Un concept numérique particulier est un concept, sorte de *NumericConcept*, qui est décrit par un ensemble d'unités de mesure et, de manière optionnelle, par un intervalle de valeurs possibles. Par exemple, le concept *Aw* est une sorte de *NumericConcept*, il est associé à l'intervalle de valeurs [0,1] et à l'unité de mesure *no unit*. Un concept symbolique particulier est un concept, sorte de *SymbolicConcept*, qui est décrit par une liste de concepts qui représentent son domaine de valeurs défini en extension. Par exemple, le concept *Salmonella* est une sorte de *Microorganism*, qui est une sorte de *SymbolicConcept*. Une relation sémantique particulière est un concept, sorte de *Relation,* qui relie son domaine, composé d'un ensemble de concepts d'accès, à son co-domaine, qui correspond à un seul concept résultat. Par exemple, la relation *GrowthParameterAw* a pour concept d'accès *Microorganism* et pour concept résultat *Aw*.

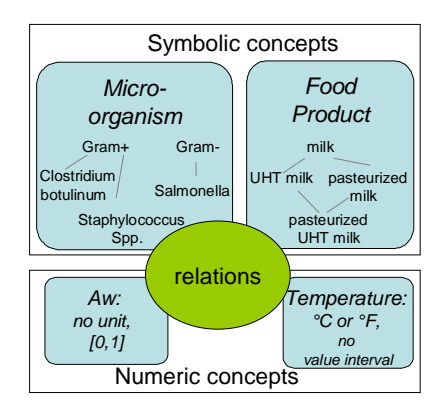

<span id="page-4-0"></span>*Figure 2 Extrait de l'ontologie de domaine* 

Comme nous avons pu le voir sur les exemples donnés ci-dessus, le langage de formalisation choisi pour l'ontologie doit permettre de représenter les restrictions sur les relations sémantiques. Par exemple, on veut pouvoir représenter le fait que, dans un tableau, une instance de la relation *GrowthParameterAw* associe une instance de *Microorganism* à une instance de *Aw.* Pour cette raison, nous avons fait le choix de représenter notre ontologie en utilisant le format OWL-DL qui représente le meilleur compromis entre expressivité et calculabilité de la famille des sous-langages de OWL. Par exemple, les restrictions exprimées sur les concepts d'accès et le concept résultat de la relation *GrowthParameterAw* sont exprimées ci-dessous en OWL-DL *:*

```
<owl:Class rdf:ID="GrowthParameterAw"> 
    <rdfs:subClassOf rdf:resource="#Relation"/> 
    <rdfs:subClassOf> 
    <owl:Restriction> 
         <owl:onProperty rdf:resource="#AssociatedResult"/> 
         <owl:allValuesFrom rdf:resource="#Aw"/> 
    </owl:Restriction> 
    </rdfs:subClassOf> 
    <rdfs:subClassOf> 
    <owl:Restriction> 
         <owl:onProperty rdf:resource="#AssociatedKey"/> 
         <owl:someValuesFrom rdf:resource="#Microorganism"/> 
    </owl:Restriction> 
    </rdfs:subClassOf> 
</owl:Class>
```
L'application, à savoir l'interrogation de l'entrepôt de données guidée par une ontologie de domaine, a également une influence sur la modélisation de l'ontologie. Plus particulièrement, elle influe sur l'organisation du domaine de valeurs associé à un concept symbolique. Ce domaine de valeurs est organisé en hiérarchie de spécialisation pour permettre à l'utilisateur de définir le degré de finesse de l'interrogation qu'il désire réaliser sur l'entrepôt. Il peut par exemple vouloir interroger l'entrepôt sur les données concernant les microorganismes *Gram-* ou plus précisément sur *Salmonella*.

Les connaissances associées aux trois concepts génériques de l'ontologie (*Relation*, *NumericConcept* et *SymbolicConcept*) et à leurs spécialisations sont utilisées pour réaliser l'annotation sémantique des tableaux du Web présentée dans la partie suivante.

## **3 Rappels sur la méthode d'annotation de tableaux dirigée par une ontologie de domaine**

[Les gr](#page-6-0)andes étapes de l'annotation sémantique d'un tableau, représentées dans la Figure 3, sont rappelées dans cette partie. Une présentation plus détaillée se trouve dans (Hignette et al., 2009).

La première étape consiste à distinguer les colonnes numériques des colonnes symboliques. Ce pré-traitement repose sur le comptage des occurrences de valeurs numériques et des chaînes de caractères présents dans une colonne. Il exploite l'ontologie afin d'autoriser l'apparition de chaînes de caractères dans les colonnes numériques lorsque ces chaînes de caractères représentent des unités de mesure associées à des concepts numériques de l'ontologie. Il autorise également les occurrences de valeurs numériques dans une colonne symbolique lorsque celles-ci font partie d'un terme qui dénote un concept de l'ontologie faisant partie du domaine

#### *IC 2010 Atelier Evolution d'ontologie*

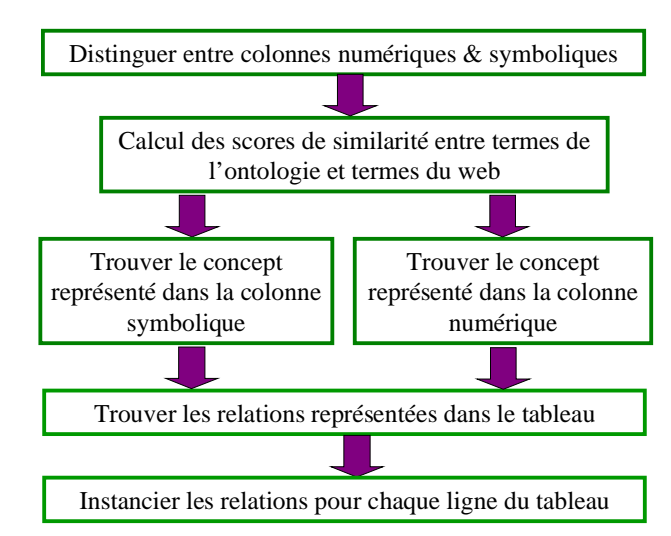

de valeurs d'un concept symbolique (par exemple : *Airbus A 380* pour le concept symbolique *type d'avion* dans l'ontologie Aéronautique).

#### <span id="page-6-0"></span>*Figure 3 Les grandes étapes de l'annotation d'un tableau*

Dans la deuxième étape, une fois la nature de la colonne déterminée (numérique ou symbolique), deux heuristiques différentes sont utilisées pour trouver le concept de l'ontologie qui correspond à la colonne. Ces deux heuristiques reposent sur deux principes communs : (1) le calcul d'un score de similarité entre un terme dénotant un concept de l'ontologie et un terme apparaissant dans une cellule de la colonne du tableau à annoter ; (2) la combinaison de deux scores : un score sur le titre de la colonne et un score sur le contenu de la colonne. Le concept de l'ontologie qui aura obtenu la meilleure combinaison des deux scores est celui qui est retenu pour annoter la colonne. Cependant, dans le cas où les deux premiers concepts qui ont les meilleurs scores sont très proches, le concept *Unknown* est associé à la colonne pour indiquer qu'il n'est pas possible de décider lequel est le bon.

Le calcul de score de similarité entre termes consiste à mesurer le cosinus entre les deux vecteurs de mots lemmatisés correspondant aux deux termes à comparer. Le calcul du score sur le titre de la colonne est commun aux deux heuristiques. Il consiste, pour un concept de l'ontologie, à comparer le terme correspondant au titre de la colonne avec le terme dénotant ce concept.

La partie spécifique à chacune des deux heuristiques est le calcul du score sur le contenu de la colonne :

· Pour une colonne numérique : Un concept numérique de l'ontologie est écarté si on trouve dans la colonne une valeur numérique qui sort de l'intervalle de valeurs associé au concept numérique. Pour chacun des concepts numériques restant, le score sur le contenu sera d'autant plus élevé que les unités de mesure trouvées dans la colonne, sont discriminantes pour ce concept numérique par rapport aux autres. Par exemple, si dans l'ontologie, un seul concept numérique correspond à une température, alors l'unité de mesure *°C* est discriminante pour ce concept.

Pour une colonne symbolique: Le terme contenu dans chaque cellule de la colonne est comparé à la liste des termes de l'ontologie les plus similaires. Cette similarité est calculée en utilisant le score entre termes présenté plus haut. Le concept symbolique retenu sera celui pour lequel on aura trouvé, dans les cellules de la colonne, la plus grande proportion de termes qui appartiennent à son domaine de valeurs, avec une similarité élevée.

Dans la troisième étape, à l'issue de l'annotation de chacune des colonnes du tableau, on cherche à reconnaître la relation de l'ontologie présente dans le tableau. Pour cela, une combinaison de deux scores est calculée pour chaque relation de l'ontologie : un score sur la légende du tableau et un score sur la signature du tableau. Le score sur la légende du tableau consiste, pour chaque relation de l'ontologie, à comparer le terme correspondant à la légende du tableau avec le terme dénotant la relation sémantique de l'ontologie. Le score sur la signature du tableau, constituée des concepts de l'ontologie associés à ses colonnes, consiste à calculer, pour chaque relation de l'ontologie, la proportion de concepts communs. La relation sémantique qui aura obtenu la meilleure combinaison des deux scores est celle qui est retenue pour annoter le tableau.

### **4 De l'annotation sémantique guidée par une ontologie de domaine à la gestion des évolutions de cette ontologie**

Nous présentons dans cette section nos premières réflexions sur la gestion des évolutions de l'ontologie dans le cas où l'on cherche à améliorer la qualité de l'annotation sémantique présentée dans la section précédente. Dans (Stojanovic & Maedche et al., 2002) et (Flouris & Manakanatas et al., 2008), 6 phases sont identifiés dans le cycle de l'évolution d'une ontologie : (1) identification des connaissances à modifier ; (2) représentation des connaissances à modifier ; (3) évaluation de l'impact des modifications ; (4) modification de la structure de l'ontologie ; (5) propagation des modifications sur les éléments qui dépendent de l'ontologie ; et (6) validation des modifications.

Dans la suite, nous nous intéressons particulièrement à la première phase et à la troisième phase du cycle d'évolution d'une ontologie. Nous présentons d'abord à quel moment du processus d'annotation il est possible de repérer des causes d'évolution, puis nous étudions quels types d'évolution le système peut proposer. Nous proposons ensuite des critères d'évaluation qui permettront au gestionnaire de l'ontologie de valider ou non cette évolution.

### **4.1 Premier repérage de causes d'évolution**

La méthode d'annotation de tableaux a été implémentée dans le logiciel @Web. Après avoir lancé l'annotation sémantique d'un tableau, il est possible pour un utilisateur d'@Web de corriger les éventuelles erreurs d'annotation. Une interface graphique lui présente la signature du tableau en termes de concepts de l'ontologie. Lorsqu'une colonne n'a pas été annotée (concept *unknown*) ou en cas d'erreur d'annotation, l'utilisateur peut lui-même choisir un concept de l'ontologie qui sera associé à la colonne. L'utilisateur peut naviguer dans des menus déroulant, pour sélectionner un concept de l'ontologie qu'il veut associer à cette colonne. Lors de cette correction, des évolutions de l'ontologie peuvent être proposées par le système pour améliorer l'annotation des prochains tableaux. En effet, il se peut qu'@Web n'ait pas reconnu un concept parce que le terme présent dans le titre de la colonne n'est pas dans l'ontologie. S'il s'agit d'un concept symbolique, l'erreur peut être due au fait que certains termes de la colonne ne sont pas présents dans l'ontologie. De la même manière, s'il s'agit d'un concept numérique, l'erreur peut être due au fait que certaines unités de mesure de la colonne ne sont pas présentes dans l'ontologie

### **4.2 Quelques propositions d'évolutions**

Lorsque l'utilisateur modifie l'annotation associée à une colonne d'un tableau, des enrichissements de l'ontologie peuvent donc être proposés. Le titre de la colonne peut être proposé comme nouveau synonyme pour le concept modifié. Le deuxième enrichissement possible dépend de la nature du concept :

- · s'il s'agit d'un concept symbolique, les termes contenus dans les cellules de la colonne peuvent être ajoutés au domaine de valeurs associé au concept symbolique modifié,
- · s'il s'agit d'un concept numérique : (1) les unités de mesure contenues dans les cellules de la colonne peuvent être ajoutées à la liste des unités de mesure associée au concept dans l'ontologie ; (2) un intervalle de valeurs peut être proposé à partir de la liste des valeurs numériques présentes dans la colonne, l'intervalle de valeurs associé au concept numérique dans l'ontologie et un intervalle de valeurs calculé à partir du corpus de colonnes annotées avec ce concept dans l'entrepôt de données.

Nous n'avons présenté ici que des propositions d'enrichissement liées au repérage de causes d'évolution présenté dans la section précédente. Il apparaît assez naturel d'envisager que les propositions d'évolution pourront également être des suppressions et concerner les relations.

### **4.3 Vers des critères d'évaluation de la qualité de l'évolution**

Afin de valider la pertinence des évolutions proposées dans la section précédente, leur impact doit être mesuré sur l'ensemble du corpus déjà annoté à l'aide de l'ontologie de domaine. Pour atteindre cet objectif, il est nécessaire de comparer, pour chaque colonne d'un tableau annoté, d'une part, le résultat de l'annotation sémantique obtenu avec l'ontologie sans les évolutions et les modifications effectuées manuellement, et, d'autre part, le résultat de l'annotation sémantique intégrant les évolutions de l'ontologie.

Il s'agira alors de calculer des indicateurs statistiques globaux (par exemple le taux d'erreur de reconnaissance des concepts avec ou sans les évolutions de l'ontologie) afin de mesurer l'impact global sur l'ensemble du corpus annoté de l'évolution proposée.

## **5 Conclusion-perspectives**

Nous avons présenté dans cet article nos toutes premières réflexions concernant la problématique de l'évolution d'une ontologie de domaine dans le contexte de l'alimentation d'un entrepôt de données à partir de sources du Web. Ces travaux sont en cours. Les premières idées proposées dans cet article traitent uniquement de l'enrichissement de l'ontologie à partir de la correction manuelle des erreurs effectuées par l'algorithme d'annotation semi-automatique. Dans un avenir proche, nous étudierons les moyens de tirer partie de nouvelles ressources ontologiques mises à disposition sur le Web. Par exemple, nous chercherons à exploiter les ontologies Oum et Oboe qui définissent les unités de mesure utilisées en science expérimentale.

## **Références**

AUSSENAC-GILLES N., BIEBOW B., SZULMAN S. (2003) D'une méthode à un guide pratique de modélisation de connaissances à partir de textes. *In Rousselot, F. éditeur : Actes des 5ème rencontres Terminologiques et IA (TIA 2003)*, p 41-53.

BUCHE P, SOLER L & TRESSOU J (2006) Le logiciel CARAT. Dans : BERTAIL P., FEINBERG M., TRESSOU J., VERGER P., *Analyse des Risques alimentaires* , Lavoisier Tech&Doc, p 305-333.

BUCHE P., DIBIE-BARTHÉLEMY J., CHEBIL H. (2009). Flexible SPARQL querying of Web data tables driven by a domain ontology. *Proceedings of Flexible querying and answering systems Lecture Notes in Artificial Intelligence* 5822, p 345-357.

FLOURIS G., MANAKANATAS D., KONDYLAKIS H., PLEXOUSAKIS D. et ANTONIOU G. (2008) Ontology change: classification and survey. *Knowledge Eng. Review*. 23(2), p 117- 152

GOMEZ-PEREZ A., LOPEZ M. F. et CORCHO O. (2004) Ontological engineering : with examples of the area of knowledge management, e6commerce and the semantic Web. *Springer*.

HIGNETTE G., BUCHE P., DIBIE-BARTHÉLEMY J., HAEMMERLÉ O. (2009). Fuzzy annotation of web data tables using a domain ontology. Proceedings of the European Semantic Web Conference 2009. *Lectures Notes in Computer Sciences* 5554 p 638-653..

IRELAND, J., MOLLER, A. (2000) Review of international food classification and description. *J. Food Comp. Anal.* 13 (4), p 529-538.

KONDYLAKIS H., FLOURIS G. et PLEXOUSAKIS D. (2009) Ontology and Schema Evolution in Data Integration: Review and Assessment. *OTM Conferences (2)*, p 932-947.

LEPORQ B., MEMBRÉ J.-M., DERVIN C., BUCHE P. et GUYONNET J.P (2005). The ``Sym'Previus'' software, a tool to support decisions to the foodstuff safety. *International Journal of Food Microbiology*, 100(1-3), p 231-237.

REYMONET A., AUSSENAC-GILLES N., THOMAS J. (2006) Tâche, domaine et application: influences sur le processus de modélisation de connaissances. Dans *Actes des 17ème journées francophones d'ingénierie des connaissances*.

REYMONET A., THOMAS J., AUSSENAC-GILLES N. (2007) Modélisation de ressources termino-ontologiques en OWL. Dans *Actes des 18ème journées francophones d'ingénierie des connaissances*.

STOJANOVIC L., MAEDCHE A., MOTIK B. et STOJANOVIC N (2002) User-Driven Ontology Evolution Management. *EKAW 2002*, p 285-300

THOMOPOULOS R., CHARNOMORDIC B., CUQ B. et ABÉCASSIS J (2009). Artificial Intelligence-Based Decision Support System to Manage Quality of Durum Wheat Products*. Quality Assurance and Safety of Crops & Foods*, 1(3) p 179-190.